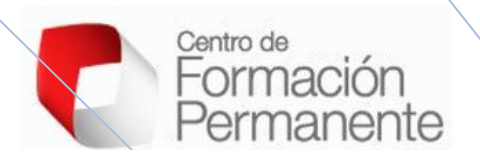

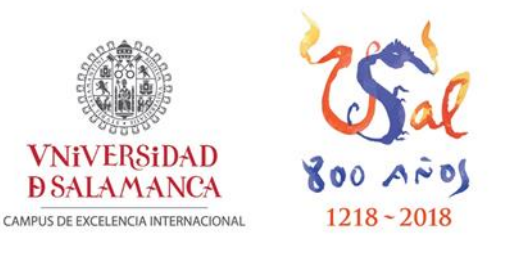

# **MEMORIA FINAL**

**ARQUITECTURA INNOVADORA DE VISIÓN 3D DE ESTRUCTURAS CORPORALES CON FINES DOCENTES**

**Proyecto ID2019/114**

**Prof. Dr. Juan A. Juanes Méndez Curso académico 2019-2020**

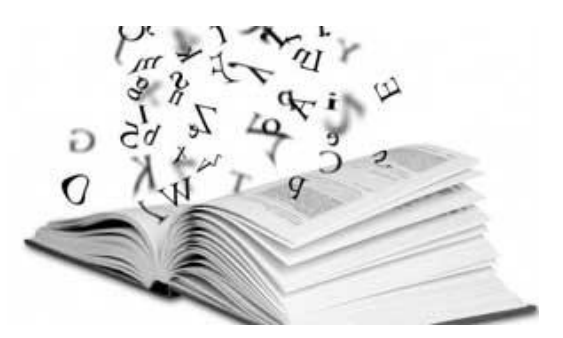

# **INDICE**

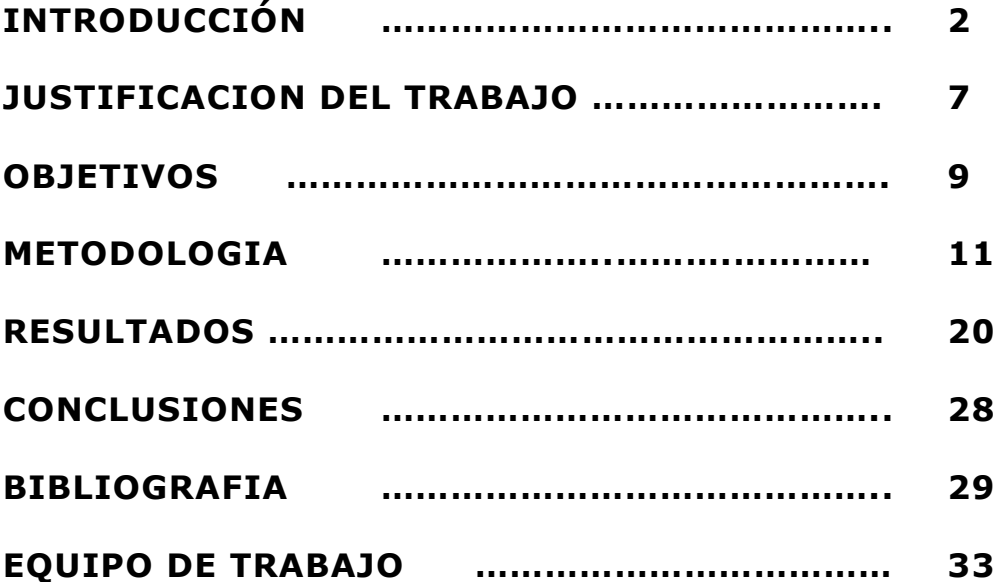

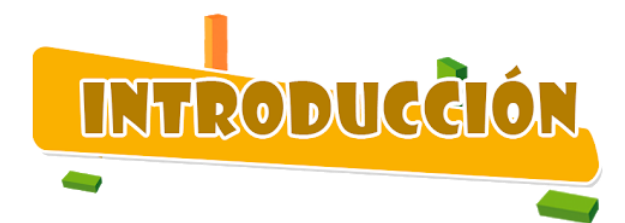

Las técnicas utilizadas para representar gráficamente los conocimientos médicos han sido tan variadas como los propios ilustradores, que implican dibujo, grabado, impresión, la fotografía, la cinematografía y el procesamiento digital. Cada nueva técnica se ha basado en la experiencia previa de ampliar el conocimiento médico y hacerlo accesible a un público cada vez más amplio.

Esta vasta acumulación de materia pictórica ha planteado problemas considerables de almacenamiento, catalogación, recuperación, visualización y difusión de la información, así como las cuestiones de ética, validez, manipulación y fiabilidad.

Los tipos de ilustraciones comenzaron con el estudio de la anatomía macroscópica a través de disecciones, que muestran los diversos sistemas orgánicos, extendiéndose a preparaciones histológicas e imágenes radiológicas y funcionales.

Hoy en día está disponible la imagen digital, lo que permite su visualización en un aspecto estático y dinámico, pudiendo cambiar aspecto y forma de visualización en cuestión de segundos. También la tecnología actual permite obtener representaciones tridimensionales con mucha más información contenida, que tienen la capacidad de transmitirse por vía electrónica en el mundo en cuestión de segundos.

#### **La imagen médica**

El formato de imagen médica DICOM (Digital Imaging and Communications in Medicine), es un estándar en comunicación e imágenes en medicina, que facilita el manejo de información médica entre hospitales y centros de investigación. La gran importancia de este formato de imagen radiológica es que da la posibilidad de interconectar sistemas informáticos de diferentes fabricantes y hace posible la

comunicación entre ellos; en un hospital donde los aparatos médicos son de muchas marcas diferentes debido a la especialización.

DICOM hace posible que los archivos médicos puedan viajar de forma segura entre hospitales, centros de investigación y departamentos. Luego esa información puede ser vista remotamente para que los médicos puedan diagnosticar desde su casa y buscar diferentes opiniones de otros expertos de una forma rápida y sencilla.

La creciente utilización de sistemas de adquisición y tratamiento digital de imágenes médicas ha hecho necesaria la adopción de un estándar que posibilite el intercambio de éstas. Las imágenes médicas son muy importantes para los diagnósticos de pacientes, tratamientos terapéuticos y evaluación de resultados. Gracias a las nuevas técnicas de imágenes digitales, tales como la topografía computarizada, , resonancia magnética entre otras, han reducido las dosis de radiación a los pacientes y los cortes anatómicos.

DICOM poco a poco se está introduciendo en todo el ámbito sanitario, y que sin duda facilitará el manejo de la información médica.

Los PACS (Picture Archiving and Communication Systems), también llamados en castellano "sistemas de archivo y comunicación de imágenes a gran escala", son el método predominante para la gestión de información de imágenes en los hospitales.

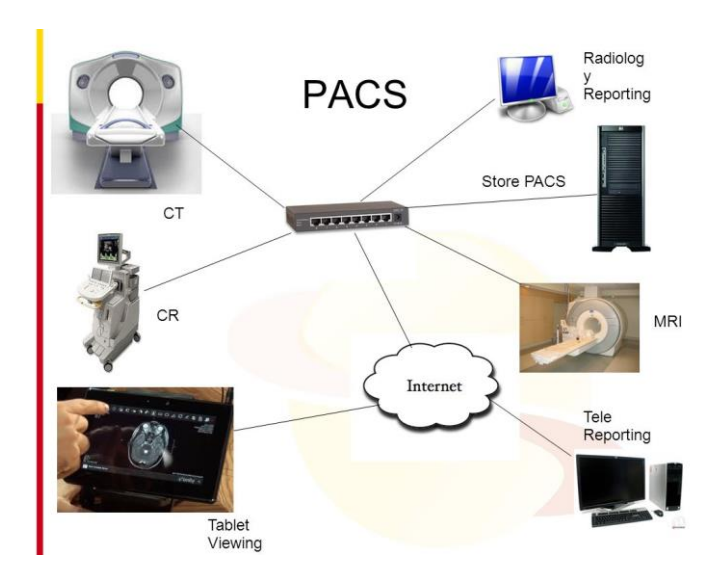

Un FPACS consiste en una integración de PACS, en información administrativa dependiente del Servicio de Radiología (en inglés, Radiology Information System –RIS–) e información del hospital (en inglés, Hospital Information System –HIS–). Los FS-PACS de un hospital de tamaño medio (alrededor de 600-800 camas) podrían requerir 1 Terabyte de datos digitales por año en su librería o archivo de imágenes.

Cuando se diseña, gestiona y utiliza una librería digital de imágenes médicas en Internet hay que tener en cuenta una serie de consideraciones que describiremos seguidamente. La arquitectura de los PACS estándar está basada en el modelo de base de datos centralizada, y esto también se aplica a otros sistemas integrados de sanidad, tales como el Registro Computerizado de Pacientes (en inglés, computerized patient record –CPR–) y el HIS. En general, los PACS son sistemas cerrados, facilitando servicios a un número limitado de estaciones de trabajo, con frecuencia a través de conexiones de alta velocidad. A diferencia, una librería de imágenes médicas basada en Internet puede necesitar soportar un gran número de peticiones. La información puede ser distribuida a través de diferentes departamentos y hospitales, o incluso para revisiones externas y consultas privadas. Los controladores de PACS son programas de aplicación del servidor diseñados para acceso rápido desde las imágenes archivadas hasta las estaciones especializadas de visualización para lectura de diagnósticos. Las imágenes médicas son almacenadas como imágenes en escala de grises, con resoluciones entre 12 y 16 bits/pixel. Las estaciones de trabajo de visualización están especificamente diseñadas para visionar imágenes de alta resolución. Por el contrario, los navegadores de Internet corren en monitores que no soportan más 256 niveles de escala de grises. Para solucionar este problema, un módulo de aplicación muestrea las imágenes en PACS a una resolución menor para visionarlas en los navegadores. La adicción de tal módulo de aplicación hace que el diseño y integración de los PACS sea más difícil, y reduce en conjunto el funcionamiento del sistema. El visionado de imágenes en PACS requiere costosas estaciones de trabajo hechas a medida, configuradas con múltiples monitores de alta resolución, de 1000 x 1500 a 4000 x 4000 pixels de resolución. Los programas de aplicación están desarrollados específicamente para correr en tales estaciones de trabajo. Como las estaciones de trabajo son añadidas o modificadas, la instalación, integración y las actualizaciones de software son gastos costosos que hay

que considerar. A veces, las estaciones de trabajo pueden necesitar ser rediseñadas para soportar una nueva operatividad.

Los PACS están diseñados para soportar varios modelos de visualización de imágenes 2D, que pueden simular a las radiografías convencionales. Las características añadidas a la visualización de imágenes digitales incluyen: soporte de zoom, de rotación, ajustes panorámicos, de ventana, de nivel. Recientes avances en hardware y lenguajes para imágenes 3D facilitan el movimiento hacia la visualización 3D.

El uso de tecnologías informáticas en aplicaciones clínicas y en la formación de los estudiantes de ciencias de la salud, es una constante hoy en día, especialmente en el campo del diagnóstico por imagen. El uso de la imagen digital se ha ido imponiendo debido a los avances tecnológicos, ya que suponen una mejor calidad de la misma y la posibilidad de transmitirla a distintos puntos de manera inmediata. La creciente utilización de sistemas de adquisición y tratamiento digital de Imágenes Médicas ha hecho necesaria la adopción de estándares como el DICOM que posibiliten el intercambio de ´estas tanto dentro de las propias instituciones como fuera de ellas.

El manejo electrónico de la información requiere un modelo para representar la forma en que la información está estructurada. Esta estructura es necesaria para tener instancias uniformes y para hacer posible la descripción de las relaciones entre instancias de forma clara. Un modelo de información de imagen deriva de la forma en que las imágenes se manejan en un departamento de radiología.

En términos informáticos se analizan imágenes compuestas de píxeles, que se caracterizan por una "escala de grises" obtenida a partir de la respuesta de un sensor digital a un haz de rayos X. El conjunto de estos niveles, insertados en una matriz de tamaño definido genera la imagen radiográfica.

Cuando hablamos de imágenes tridimensionales, tenemos que imaginar que los píxeles, que se caracterizan por el "valor de gris", constituyen un volumen y, por lo tanto, la matriz tiene una característica adicional, el "espesor" (thickness). La complejidad de los datos médicos obtenidos de las exploraciones tridimensionales realizadas con tomografía computarizada o resonancia magnética es un pequeño ejemplo de la descomposición del volumen en rebanadas individuales ("descomposición axial").

Los sistemas tradicionales de gestión de imágenes médicas, tales como los sistemas de visualización y de archivo y comunicación, están basados en estaciones de trabajo especializadas y sistemas de arquitectura cerrada.

El procesamiento y manipulación de una imagen médica implica someter a la misma a una serie de procedimientos tecnológicos para obtener la información deseada, siendo una de esas etapas la segmentación. El proceso de segmentación busca obtener de una imagen, una parte de la misma, con el fin de aislar una estructura. Esta etapa es crítica debido a que representa un salto semántico de unidades computacionales como los píxeles- hacia elementos más próximos a la realidad como objetos y sus partes constitutivas. Una segmentación exitosa es necesaria para que el resto de las etapas del análisis de la imagen sean más simples. Los procesos de segmentación son importantes en el ámbito de imágenes médicas radiológicas, donde es común el uso de técnicas de segmentación semiautomáticas para delinear estructuras anatómicas, dado que la realización de estos procedimientos de manera manual es tediosa y demanda tiempo considerable.

Las características técnicas para la visualización de la imagen serán como mínimo las siguientes: Zoom (o Magnificación) o Zoom Activo o Modo Inverso de niveles de gris o Variación interactiva de los niveles de gris. Configuraciones predeterminadas de window level; Detección de Bordes, Histograma; Rotación y giro especular de las imágenes. Filtros de realce de estructuras y visualización de la información DICOM de la imagen.

6

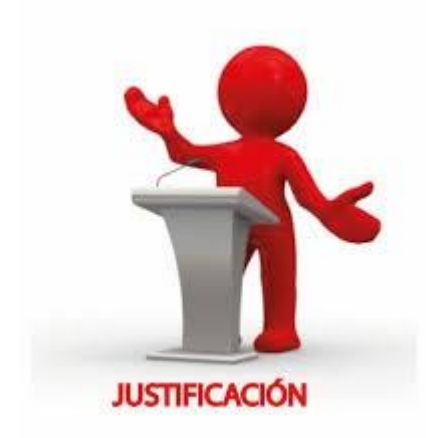

## **Justificación del trabajo:**

La imagen médica está presente en la totalidad de las disciplinas médicas. Todas estas imágenes se almacenan digitalmente en el sistema PACS (*Picture Archiving and Communication System*) de los hospitales.

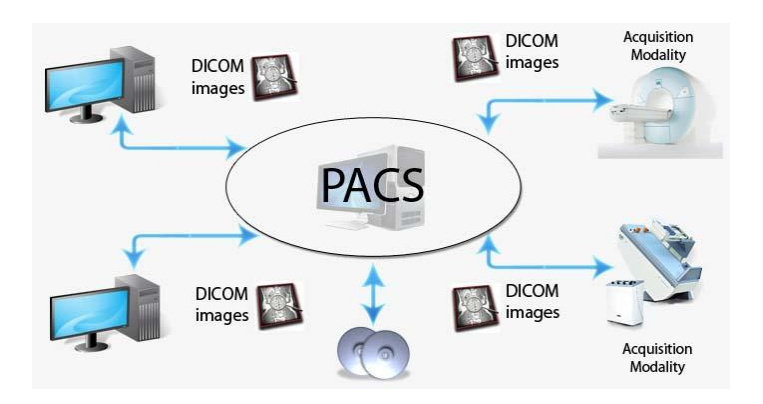

En los últimos años se ha escuchado como las tecnologías 3D van a ser el futuro de la medicina. Así, por ejemplo, las impresoras 3D pueden imprimir objetos tridimensionales en multitud de materiales (diferentes tipos de plástico, resina, titanio, etc.); esto abre un abanico inmenso para multitud de aplicaciones. En concreto, en el campo de la medicina son muchos los ámbitos en los que las impresoras 3D pueden suponer un gran avance.

Algunas herramientas de los propios fabricantes de Hardware de los dispositivos de adquisición (General Electric, Siemens o Phillips principalmente) introducen un programa informático dentro de su servicio que permite realizar algunos

procesamientos en la imagen y, en ocasiones, permite realizar una recreación tridimensional del objeto de estudio. Sin embargo, los médicos la mayoría de las veces carecen de la formación necesaria para utilizar estos programas eficientemente, el proceso puede llevar largos periodos de tiempo y, además, su modo de empleo depende por completo tanto del dispositivo como del fabricante específico, siendo su funcionamiento totalmente diferente de un caso a otro. Ello hace necesaria la participación de personal técnico específico a la hora de realizar dichas tareas. Y, en cualquier caso, se limita mucho la interacción del usuario con el modelo 3D, permitiendo simplemente calcular el volumen de determinada área, cambiar el contraste, y otras operaciones similares.

Las ventajas competitivas que se ha buscado conseguir con este proyecto, ha sido la creación de un algoritmo de generación automática de modelos anatómicos 3D, capaz de analizar las imágenes radiológicas de tomografías computarizadas.

El proyecto de innovación docente que se ha planteado servirá como complemento o sustitución al método tradicional, que básicamente se limita a la observación de imágenes radiológicas en 2D, en muchas ocasiones complicadas de interpretar, y con un largo tiempo de procesamiento.

Es evidente que el trabajo conjunto entre facultativos de diferentes especialidades médicas, como los que han participado en este proyecto, ha permitido una productiva generación de modelos anatómicos de gran utilidad práctica en diversos campos de las ciencias de la salud.

El diseño en tres dimensiones de estructuras anatómicas corporales humanas ayuda a los alumnos a una mejor comprensión de los detalles morfológicos de las piezas anatómicas, siendo además un recurso duradero.

No cabe duda que el avance de la ciencia y las propias técnicas de imagen, nos descubrirá un futuro hasta ahora inimaginable.

8

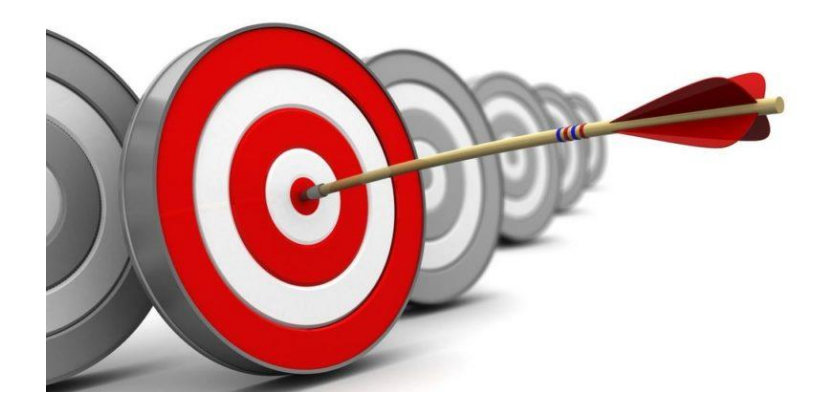

## **Objetivos**

El objetivo perseguido con este proyecto de innovación docente ha sido desarrollar un conjunto de imágenes anatómicas, reconstruidas en tres dimensiones mediante técnicas de diagnóstico por imagen como la Tomografía Computarizada, y técnicas de digitalización de piezas anatómicas con escáneres digitales, para fines docentes utilizables en diferentes titulaciones de las ciencias de la salud, en donde la imagen anatómica en 3D es fundamental para el proceso de enseñanza-aprendizaje.

Por otra parte, otro de los objetivos conseguidos ha sido la generación de un buen archivo iconográfico de estructuras corporales, en 3D, consiguiendo así un buen atlas anatómico y radiológico que permita a nuestros alumnos universitarios valorar una estructura corporal en cualquier posición espacial, lo que sin duda le permite obtener un buen aprendizaje y comprensión de las estructuras anatómicas corporales.

De esta forma, con este proyecto de innovación docente hemos podido ampliar el archivo de materiales docentes para las clases teóricas y prácticas de diferentes disciplinas de las ciencias de la salud (anatomía, radiología, cirugía...), que faciliten una mejor comprensión a nuestros alumnos de las relaciones espaciales de los órganos corporales y las relaciones de vecindad de las mismas.

Por otro lado, otro de los objetivos que se ha podido logar con este proyecto ha sido la utilización de este material anatómico reconstruido en 3D, para poder llevar a cabo planificaciones quirúrgicas, al poder valorar mejor las vías de abordajes, lo que serviría como entrenamiento previo a una intervención quirúrgica.

El auge y desarrollo que en los últimos años está teniendo la visualización de estructuras anatómicas en 3D, ha tomado mucha fuerza al facilitar un mejor conocimiento de las estructuras corporales. En la docencia, tanto teórica como práctica, de cualquiera de las titulaciones de las Ciencias de la Salud una de las disciplinas que más relevancia tiene en estas titulaciones son sin duda las asignaturas de Anatomía Humana, la imagen diagnóstica mediante técnicas de imágenes radiológicas y la Cirugía, en todas sus vertientes.

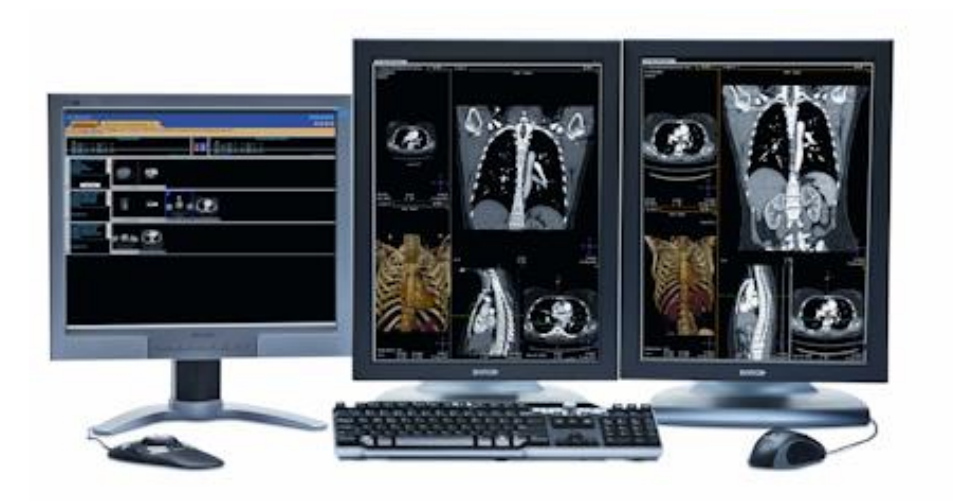

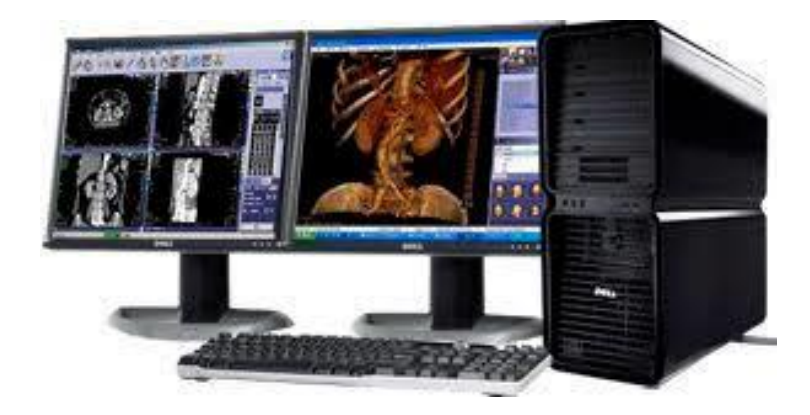

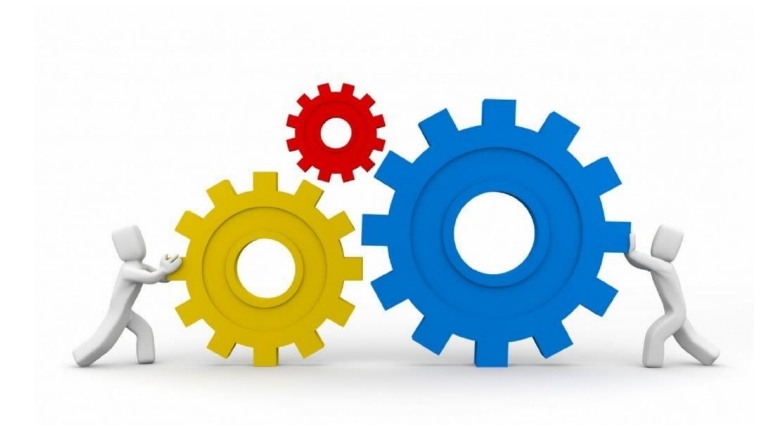

## **Metodología**

Para la adquisición de imágenes y su reconstrucción 3D se emplearon varios procedimientos. Por una parte se utilizó un escáner de mano, para la digitalización de estructuras anatómicas, modelo Sense 3D (Fig. 1), el cual es un escáner 3D portátil de corto alcance con resolución Full HD que captura y procesa los datos en tiempo real para generar una malla poligonal completa.

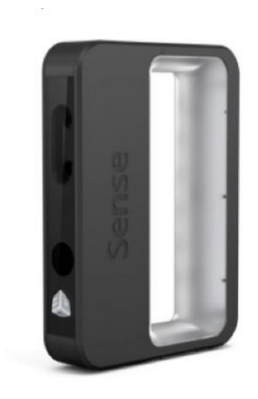

Esto acelera el proceso de adquisición de datos en más de un 60 %. Mediante el uso de cámaras HD a color y un proyector de infrarrojos de alta sensibilidad, la tecnología de escaneo 3D del Sense 2 posibilita un escaneado de corto alcance más preciso y con mayor resolución que los dispositivos de generaciones anteriores. Debido a sus características técnicas, permite obtener imágenes 3D en alta resolución. Con unas pequeñas dimensiones de 178x129x330, **t**iene una buena capacidad de procesamiento; con un amaño de escaneo máximo :3000x3000x3000. Puede escanear objetos con una precisión de 0,9 mm a 50 cm de distancia.

Permite exportar modelos 3D en diversos formatos como: .stl, .obj, .ply

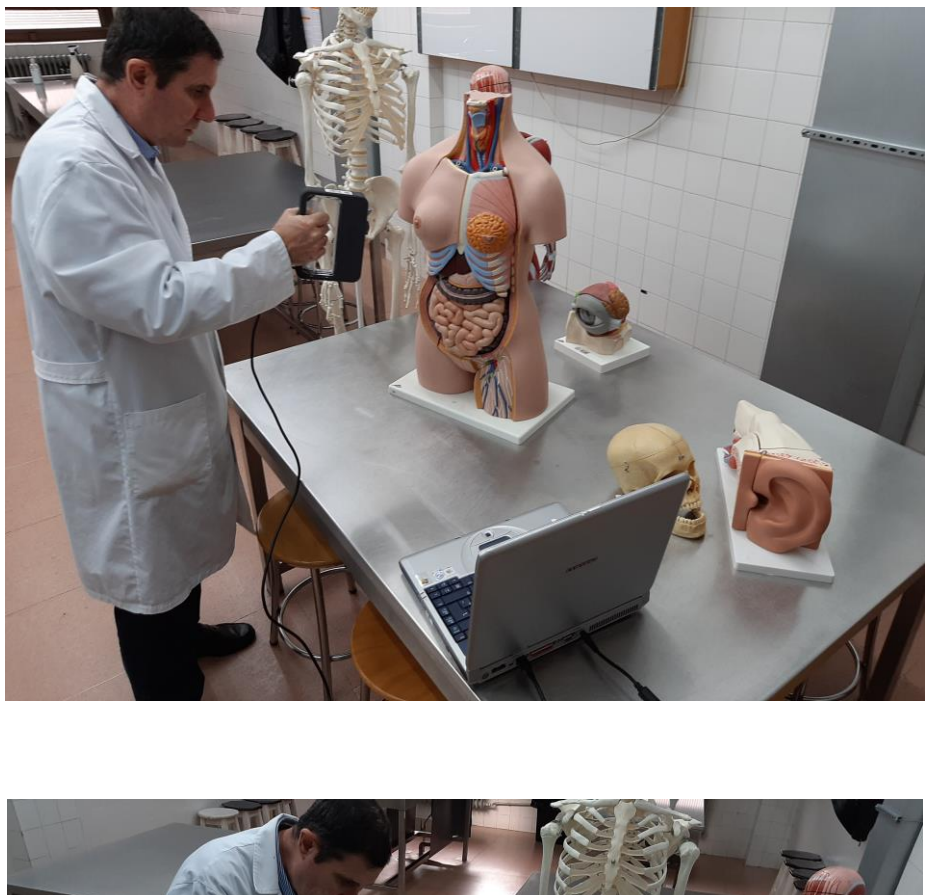

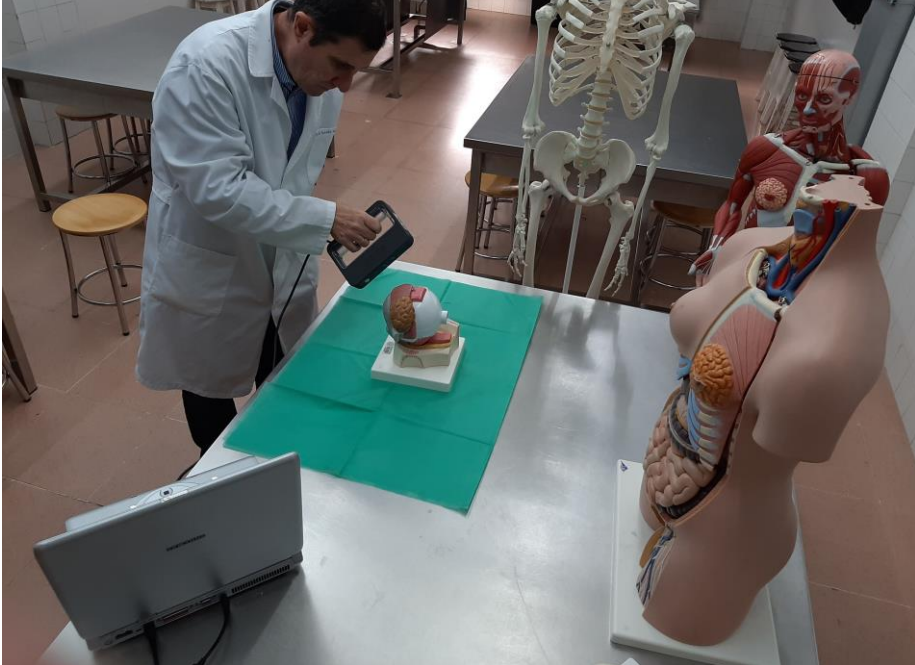

Para la visualización de modelos anatómicos 3D obtenidos desde secciones seriadas de tomografía computarizada se diseñó un sistema de reconocimiento semiautomático de estructuras corporales. Una imagen de Tomografía Computarizada (TC) está formada

por un conjunto de capas, de forma que puede ser reconstruida utilizando los campos genéricos anteriores en un volumen tridimensional formado por vóxeles. Son imágenes monocromáticas, por lo que cada voxel tiene una intensidad representada por un número entero. Con objeto de poder representar las TC de forma más estándar, se utilizan las UH (Unidades de Hounsfield), lo cual facilita las tareas de interpretación de las imágenes así como las de segmentación semiautomática, al reducir la variabilidad entre diferentes escaneos hechos con diferentes máquinas.

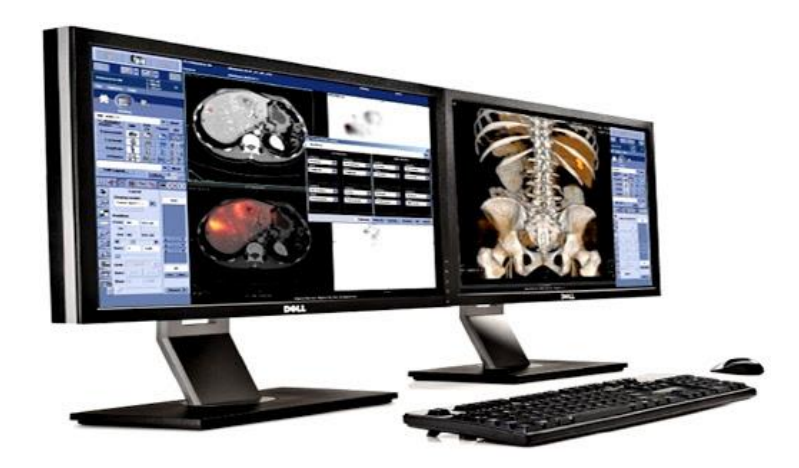

En el ordenador, ya no recibimos un solo archivo DICOM, sino una secuencia de archivos, cada uno de los cuales contiene una imagen, caracterizados por un espesor, por lo que el archivo DICOM describe todos los "niveles de gris" que componen un espesor definido del volumen en cuestión.

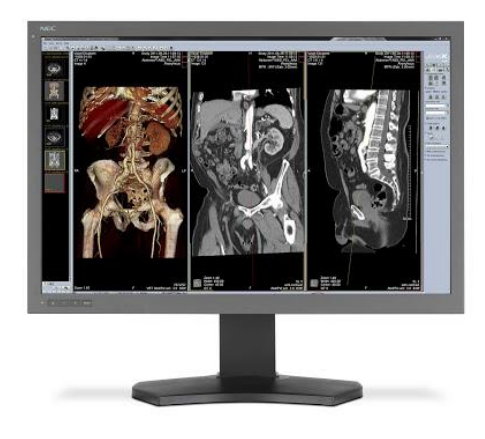

Trabajando en el valor del espesor, cuando se genera la secuencia de DICOM, adquirida por una tomografía computarizada, podemos decidir la cantidad de datos que hay que analizar para producir el modelo en 3D y podemos definir su calidad. Por ejemplo, un espesor pequeño genera muchas "secciones" del volumen, lo que da la posibilidad de aumentar la definición del modelo, pero también aumenta los errores que podrían caracterizar el modelo anatómico. Por otro lado, un espesor grande podría generar una pérdida de detalles relevantes de la anatomía.

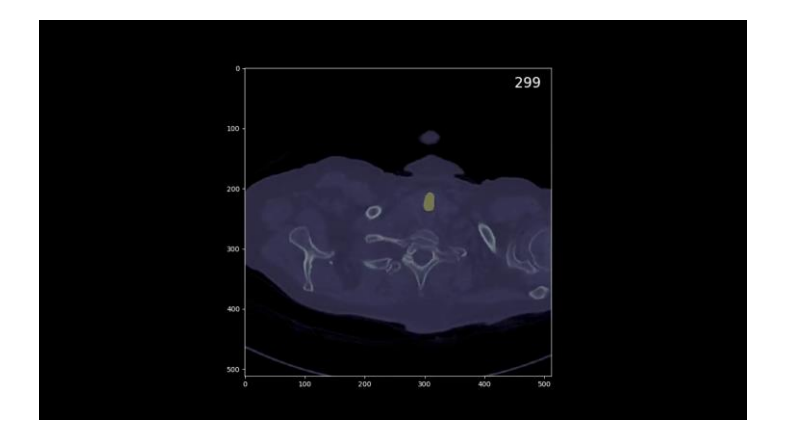

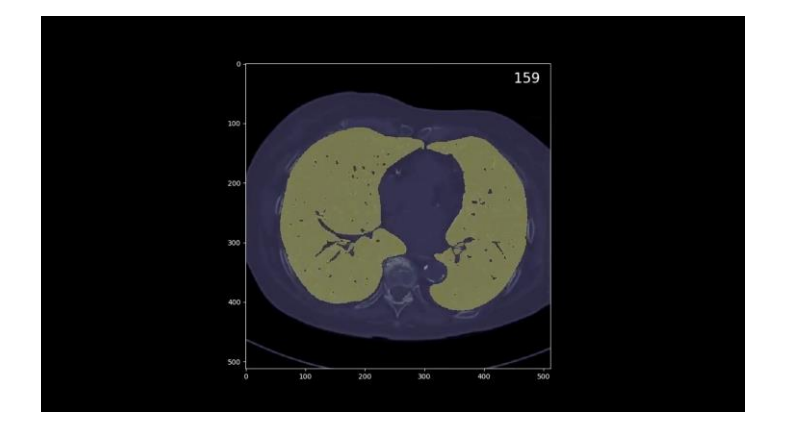

Para el tratamiento de las imágenes médicas como para su visualización se utilizaron las bibliotecas ITK y VTK.

ITK es una biblioteca, de código abierto, especializada en el tratamiento de imágenes médicas. Está preparada para trabajar con varios formatos de archivo de imágenes médicas, como por ejemplo Nifty, Nrrd o Minc, pero el más utilizado es DICOM (Digital Imaging and Communications in Medicine), propio de las técnicas de diagnóstico por imagen como la TC.

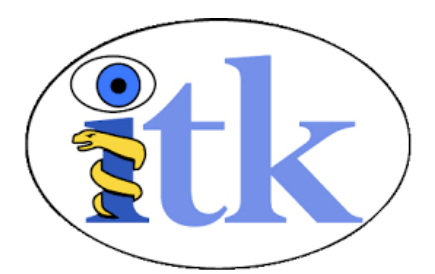

La librería ITK está diseñada para mantener en todo momento las características médicas de la imagen de forma que no se desvirtúe la posición del paciente, el tamaño de pixel o voxel del escaneo o las intensidades de color. Cuenta con algoritmos, algunos en estado del arte, para las siguientes áreas entre otras: filtrado de imágenes, registro (posicionamiento), segmentación, etc.

VTK es también una biblioteca de código abierto especializada en visualización de imágenes médicas. Ha sido desarrollada por Kitware, al igual que ITK. Presenta algoritmos de visualización y técnicas especiales para el tratamiento de voxels como la utilización de mapas de color en función de las intensidades, transparencia o ajuste automático de la calidad de imagen para mantener unos fps (frames per second) constantes.

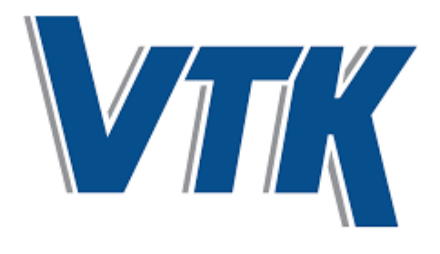

El proceso comenzó por la lectura de un conjunto de archivos DICOM de tomografías computarizadas realizadas a diferentes pacientes, y se finalizó con el almacenado de los resultados de segmentación en formato nrrd, en obj y en vídeo. Se generaron además un conjunto de datos alternativos, como un diagrama de barras con las intensidades en cuanto a valores de Hounsfield que aparecen en las imágenes médicas.

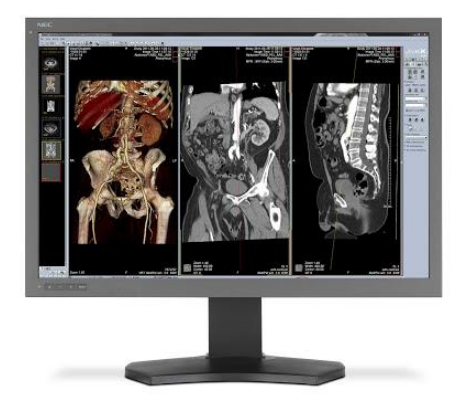

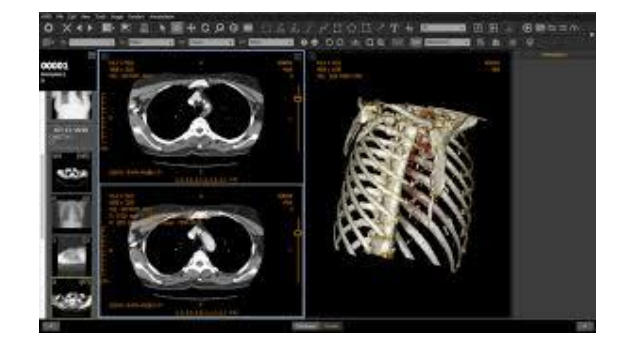

La lectura se realizó utilizando la librería ITK. La propia librería ajusta automáticamente las intensidades de los vóxeles a UH (Unidades de Hounsfield). ITK también maneja automáticamente la orientación tridimensional axial, sagital y coronal. Por tanto se obtuvo un conjunto de vóxeles monocromáticos en UH con una posición y orientación espacial.

Muchas imágenes radiológicas presentaron ruido, es decir, interferencias de distinto índole durante el escaneo que se materializan en un escaneo distorsionado. En ocasiones los algoritmos de segmentación se vieron afectados por este ruido, por lo que fue necesario en muchos casos realizar un filtrado de ruido previo a la aplicación de los algoritmos. La desventaja de los filtrados es que alteran la imagen, muchas veces de forma que se puede perder información. Dentro de los diversos tipos de filtrado, son especialmente interesantes los filtrados que preserven los bordes, ya que si los bordes se pierden el segmentado, se hace más complicado o en algunos casos imposible.

La segmentación de cada región anatómica requerirá una serie diferente de procedimientos:

Procesado por thresholding: Se basa en mantener los vóxeles cuyas intensidades estén dentro de un rango fijado y fijar el resto a un valor fijo que se interpreta como fondo de la imagen. Es muy útil para separar estructuras cuando no hay regiones diferentes con intensidades similares.

Procesado morfológico: Técnicas basadas en la forma, como la erosión y dilatación. Procesado geométrico/posicional: Técnicas basadas en la posición relativa o absoluta

de elementos.

La segmentación de diferentes regiones anatómicas presenta secciones comunes. Por ello, se establecerá un árbol de segmentación que permita no repetir instrucciones de código y hacer más eficiente el proceso. Por otra parte, se pueden detectar puntos de referencia en segmentaciones para servir de guía a la hora de realizar segmentación de otra región. Esta es una de las características fundamentales de la visión humana, poder establecer puntos de referencia y dividir la imagen en función del entorno en el que se encuentre cada objeto.

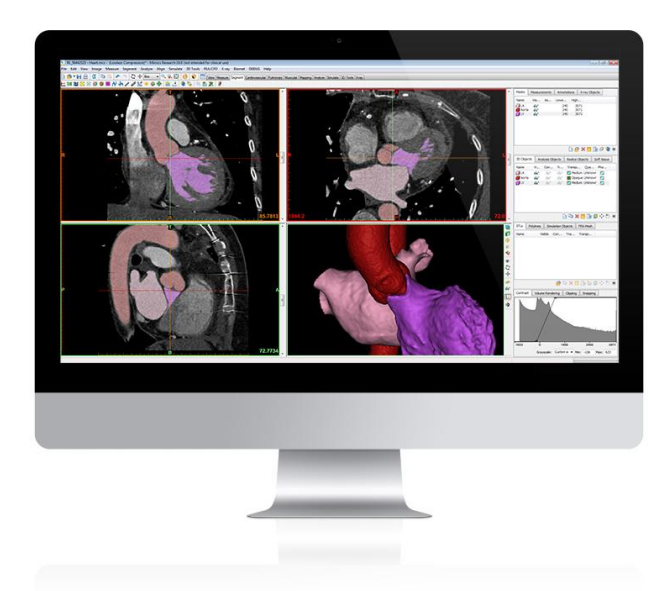

La segmentación podrá ser realizada directamente con algunos filtrados, o a través de máscaras. En los algoritmos que pretendemos desarrollar se convertirá la imagen a máscara binaria y a la inversa varias veces, permitiendo así realizar distintos niveles de filtrado. Una vez obtenida la segmentación de una región anatómica, utilizaremos su máscara binaria para generar un mallado 3D empleando la librería ITK. Después

reduciremos el número de polígonos y aplicaremos un suavizado que no deforme la estructura. Así obtendremos un mallado que pueda ser visualizado en un gran número de aplicaciones y que al mismo tiempo ocupe un espacio reducido en disco duro. Almacenaremos las mallas en formato obj. De esta forma, otra de las ventajas de obtener así un mallado, será la posibilidad de imprimir el modelo con impresoras 3D, lo que será muy útil para la docencia, al poder disponer del modelo anatómico en las manos del estudiante universitario y valorarlo en cualquier posición espacial y en toda su extensión.

El paso siguiente consistirá en guardar la segmentación realizada en formato nrrd, lo cual nos permitirá almacenar todas las capas en el mismo archivo, ocupando menos espacio que DICOM y siendo más fácil su manejo debido a su reducido número de campos. Mantendremos la posición espacial para poder mostrar varias regiones anatómicas en sus correspondientes posiciones espaciales.

Se utilizó Python 3.7 para la aplicación del algoritmo, utilizando principalmente la librería ITK. Python es uno de los lenguajes de programación más sencillos y completos entre todos los existentes. La limpieza de su código y la facilidad para trabajar mediante módulos y reutilizar código que permite este lenguaje es una de las características más destacadas de este lenguaje. Con Python es posible aprender con mucha facilidad gracias a los numerosos módulos que el propio lenguaje incluye por defecto y que son ejemplos muy fáciles de comprender. Además, este lenguaje es compatible con prácticamente todos los sistemas operativos y dispositivos existentes, incluyendo Linux, Windows, Mac OS, Solaris, OS/2, Amiga, AROS, BeOS, z/OS, Palm OS, QNX, VMS, Psion, Acorn RISC OS, VxWorks, entre otros.

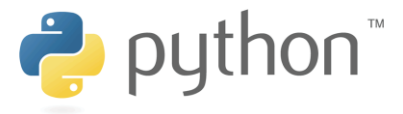

Se empleó Jupyter Lab para la interfaz gráfica, con Itk-widget, que permite la visualización de modelos 3D utilizando VTK en navegador, en el propio entorno de

Jupyter. Utilizando las herramientas de Jupyter widgets y matplotlib, se desarrollará un sistema de visualización por capas con un slider, de forma que se puedan recorrer de forma interactiva las capas de diferentes pasos de segmentación en el propio notebook. Esto permitirá no solo documentar los pasos, sino visualizar en detalle los resultados de cada uno de los pasos de segmentación, de forma que se puede partir de cada uno de ellos para experimentar de forma rápida.

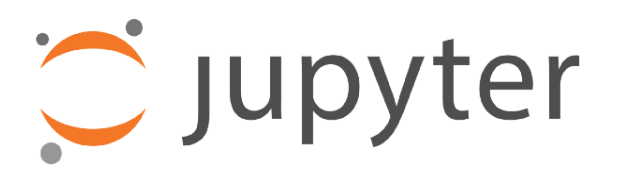

Por tanto, Jupyter es un entorno de trabajo interactivo que permite desarrollar código en Python de manera dinámica, a la vez que integrar en un mismo documento, tanto bloques de código, como texto, gráficas o imágenes. Jupyter es una herramienta bastante completa, que nos permite crear documentos que combinen código ejecutable, representaciones gráficas de su ejecución y texto plano.

Para pasar la información de ITK a VTK con la mínima pérdida de eficiencia, se utilizará ItkVtkGlue, activándose durante la compilación de ITK, lo que hará necesario compilar también VTK.

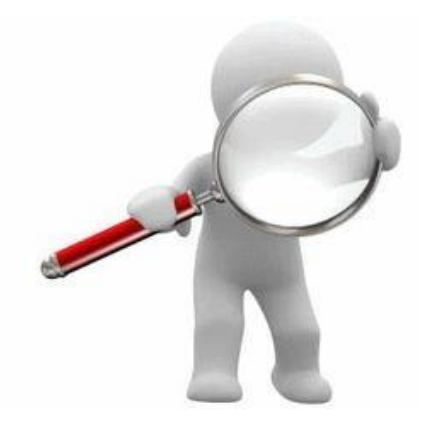

#### **RESULTADOS**

Las imágenes 3D generadas están destinados fundamentalmente a la educación, es decir, a la formación de los alumnos en materia de anatomía humana. Sin embargo, estas imágenes anatómicas tridimensionales, no solo sirven para fines formativos, sino que también pueden ser de utilidad para el uso clínico. Hay que tener en cuenta que las réplicas anatómicas en 3D permiten al cirujano no solamente estudiar y diseñar previamente la operación, sino también simular las fases de la cirugía.

Las imágenes generadas con el escaner de mano Sense, permiten disponer de archivos anatómicos 3D de piezas reales como los huesos, o bien de maniquíes o maquetas didácticas que pueden ser valoradas en la pantalla de un ordenador para su visualización espacial en 3D (ver Figuras), además estas reconstrucciones pueden ser impresas en 3D para su utilización docente

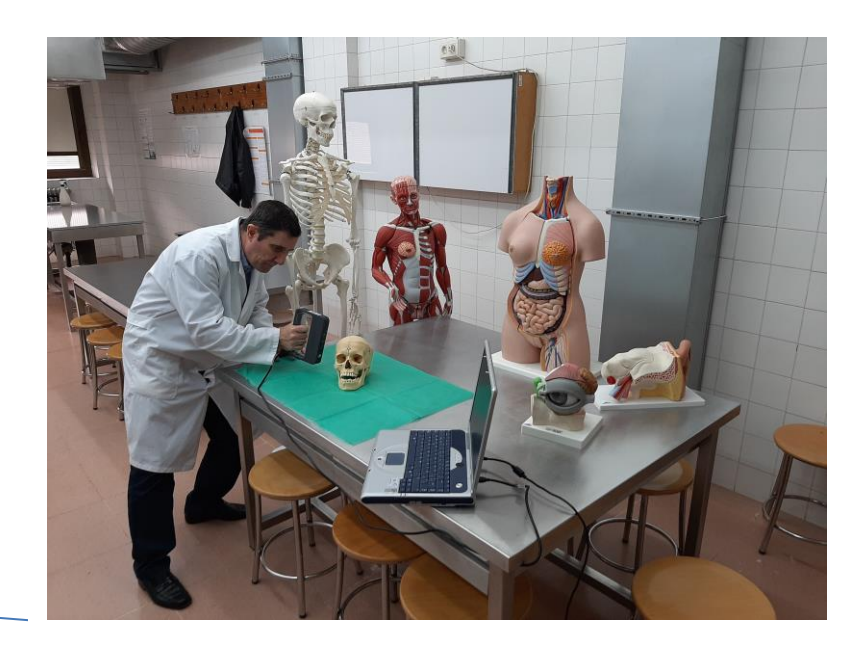

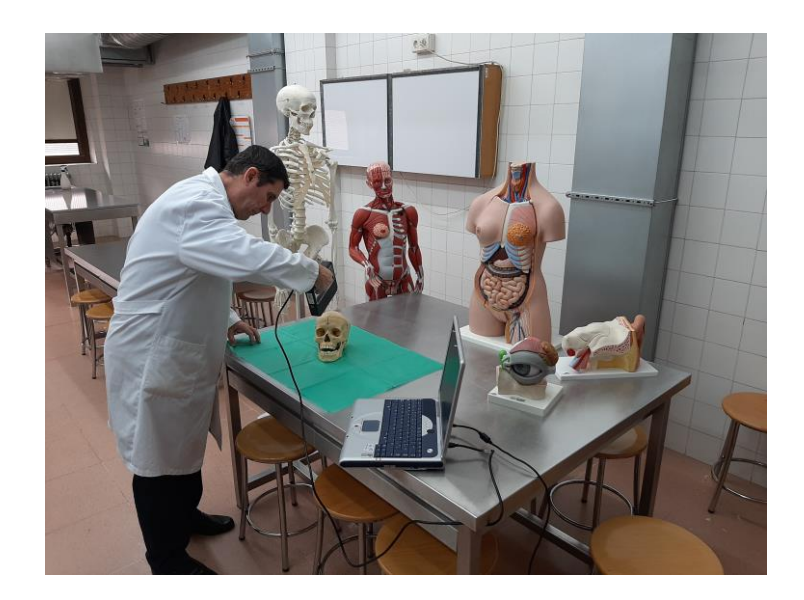

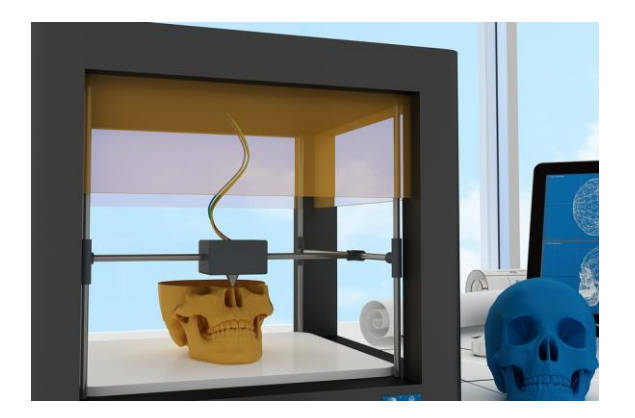

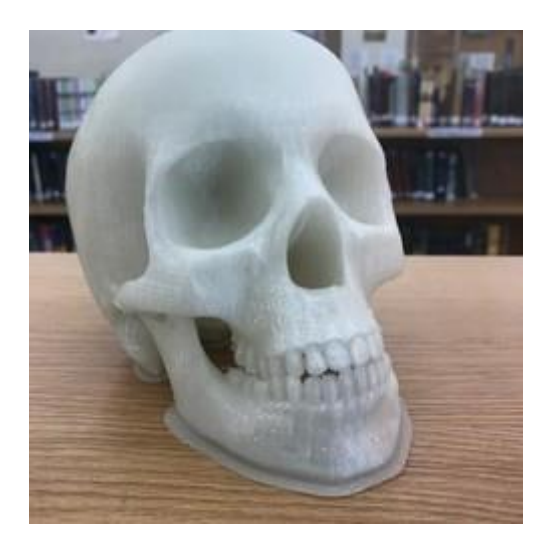

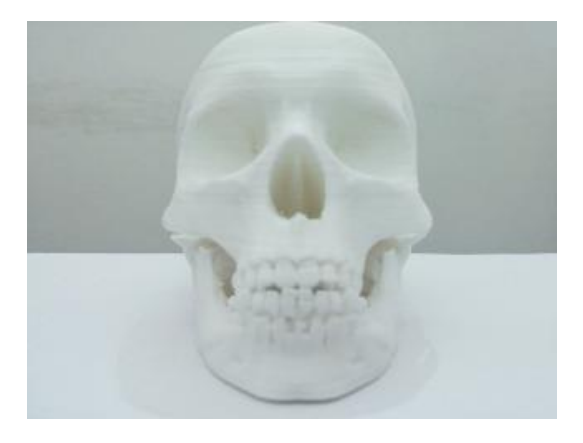

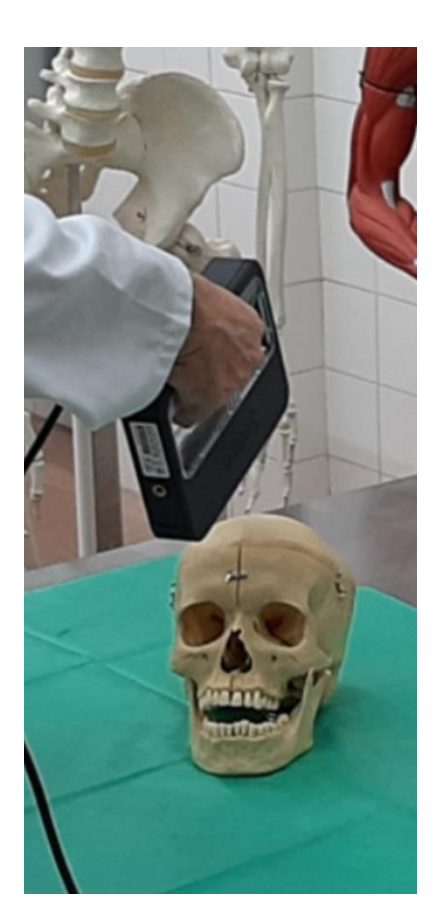

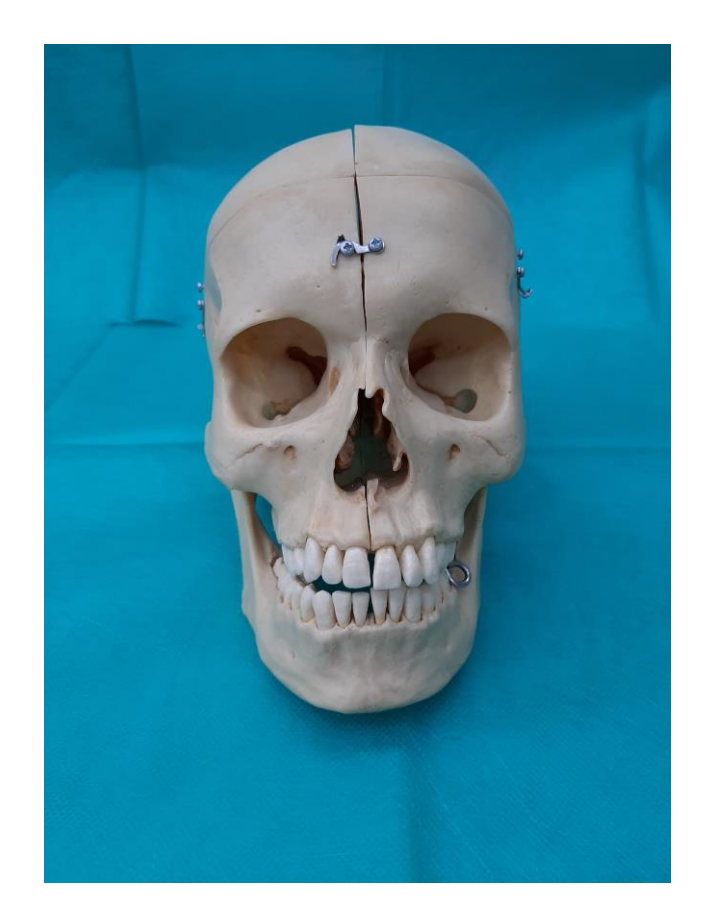

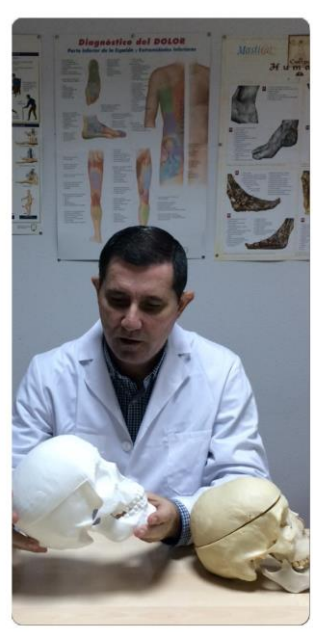

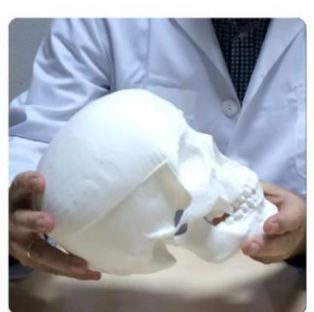

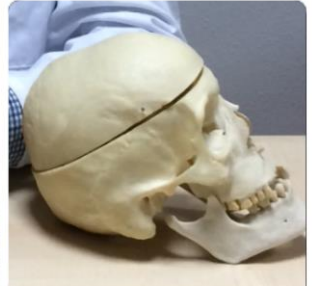

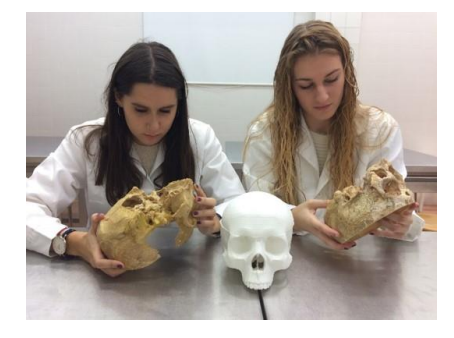

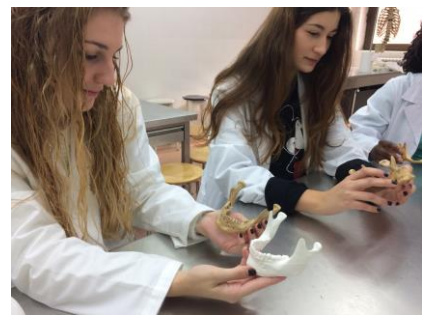

Con las imágenes DICOM, obtenidas mediante técnicas de tomografía computarizada se elige la zona de estudio, se procedió a la segmentación del área de interés, la cual nos creó una máscara que permitirá diferenciar un determinado tipo de tejido de la imagen de los demás. Pudimos llevar a cabo la segmentación de tres formas distintas: Mediante la técnica Umbral: es una técnica de segmentación de imágenes que le permite seleccionar sólo los píxeles de la imagen cuya intensidad está dentro de un umbral definido por el usuario. El umbral está definido por dos números, valores iniciales y finales de umbral, también conocido como thresholds mínimos y máximos. Manual: hay situaciones en las que la segmentación por umbral no es eficiente porque se aplica a todo el conjunto de imágenes. Para aplicar la segmentación a imágenes aisladas, se puede utilizar la segmentación manual. Con ella se puede agregar o eliminar una determinada región de la imagen que se ha segmentado por umbral. Finalmente se pude usa la técnica Watershed: la cual requiere que el usuario indique a través de marcadores qué es el sujeto y qué es de fondo. Este método de segmentación interpreta la imagen como una cuenca hidrográfica, siendo los valores de nivel de gris las alturas, formando valles y montañas, y los marcadores de fondo y objeto son las fuentes de agua. Estas fuentes de agua comienzan a "llenar" esta cuenca hasta que se encuentren, segmentando así la imagen en el fondo y el objeto. La segmentación se ha convertido en una herramienta esencial en los estudios de imagen médica. Los métodos de segmentación se han aplicado muchas modalidades de imagen y regiones anatómicas (pulmón, corazón, estructuras óseas como la columna vertebral, en imágenes de tomografía computarizada, con cortes finos. Además, se han realizado múltiples estudios que comparan los diferentes métodos de segmentación disponibles en el momento actual: manuales, semiautomáticos y automáticos.

El método manual precisa mucho tiempo de elaboración y, por consiguiente, conlleva un riesgo considerable de errores, especialmente en relación con el cansancio del operador.

El método automático permite solventar este problema, requiriendo mucho menos tiempo de elaboración. Resulta, por ello, muy rentable en la delimitación de estructuras con intensidad de señal claramente discernible de las de su alrededor. Sin

embargo, su precisión se reduce en aquellas estructuras que se encuentran rodeadas por otras de similar intensidad, las cuales podrían ser interpretadas como una única unidad estructural, y en aquellos casos en los que la anatomía no se encuentra dentro de los estándares de la normalidad. Asimismo, la disponibilidad de los métodos de segmentación automática se encuentra limitada por su elevada demanda tecnológica. Los métodos semiautomáticos combinan la eficiencia y la consistencia de la segmentación automática con el juicio humano de expertos en la materia. A pesar del gran número de métodos totalmente automáticos o semiautomáticos que han sido descritos en la literatura, la segmentación manual sigue siendo considerada por muchos laboratorios de investigación como la técnica de elección, al ser muy precisa si es desarrollada y contrastada por personal experto como anatomistas y/o radiólogos.

Gracias a estas metodologías se han podido generar multitud de imágenes anatómicas con fines docentes, para ser valoradas en un ordenador en cualquier posición espacial. Este tipo de recursos no solo es importante para el transcurso de la docencia, sino también para planificaciones quirúrgicas y/o entrenamientos médicos.

Disponer de un archivo iconográfico de estructuras corporales en tres dimensiones supone una ayuda en múltiples aplicaciones y para distintas titulaciones del campo de las ciencias de la salud.

Se muestran seguidamente algunos ejemplos de imágenes anatómicas generadas desde secciones de tomografías computarizadas (ver figuras).

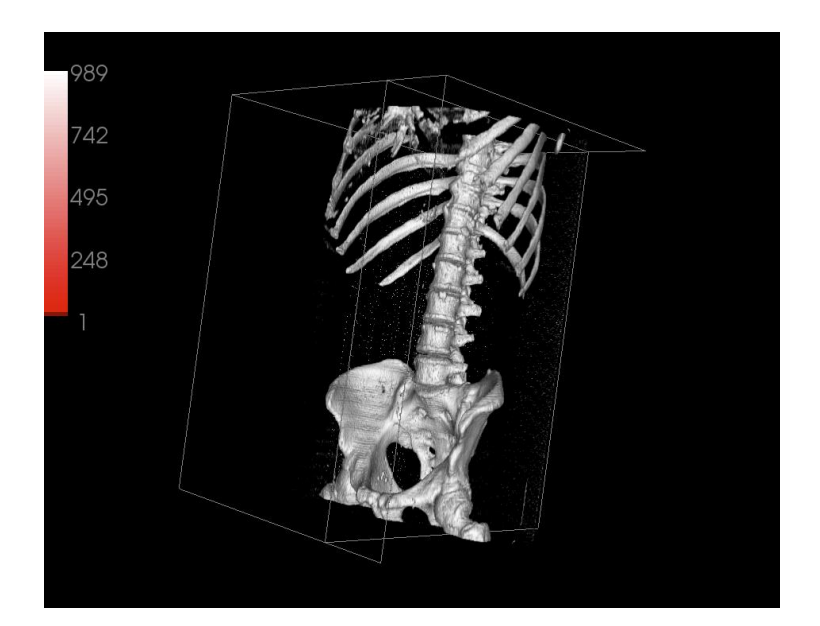

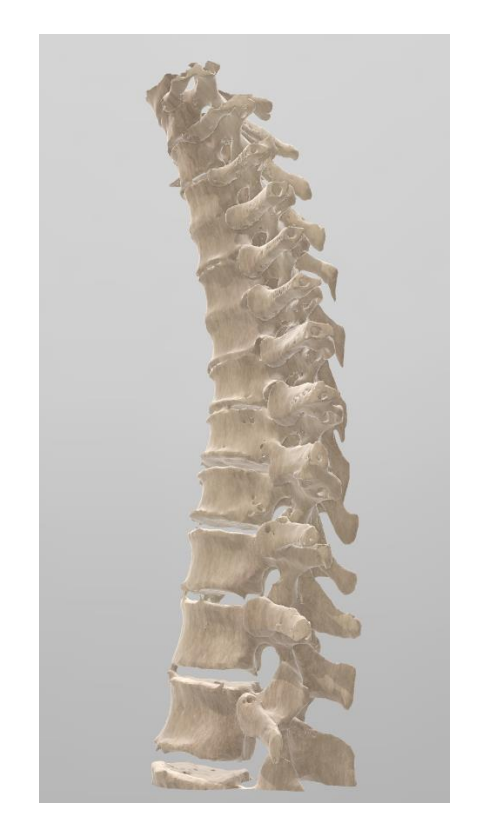

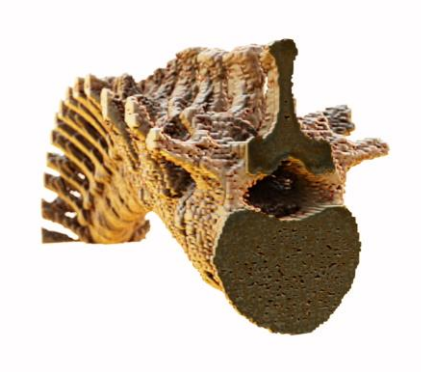

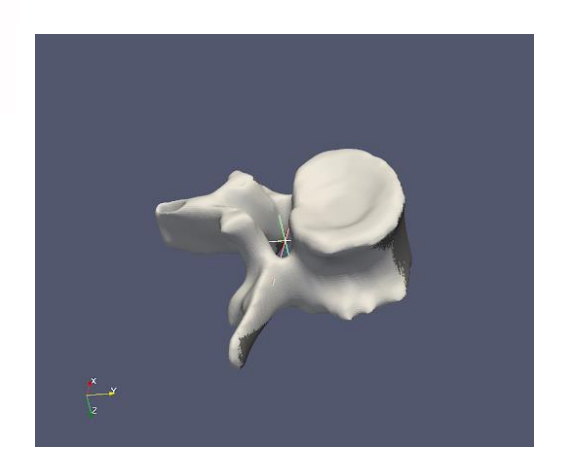

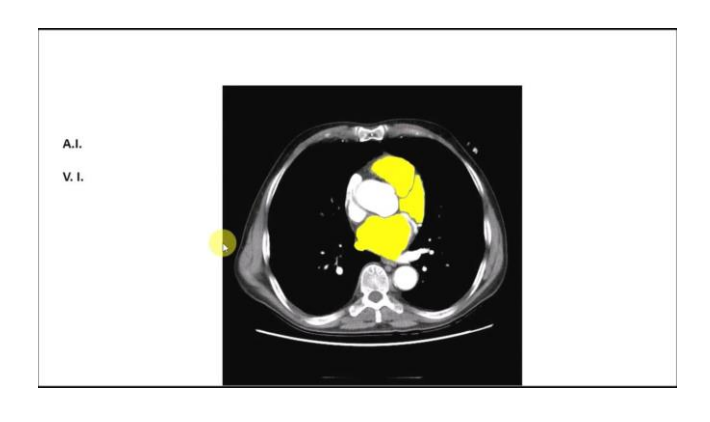

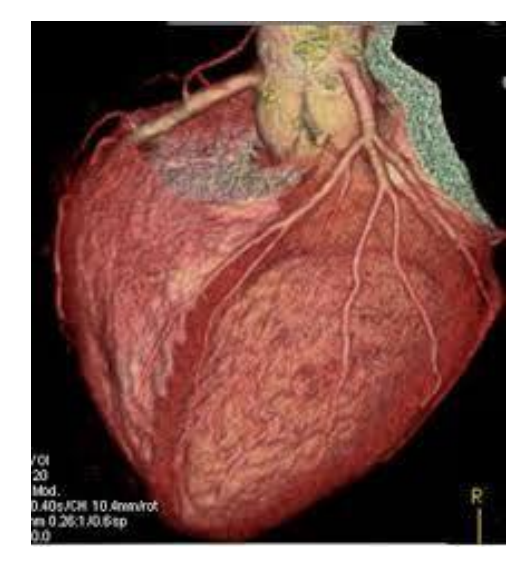

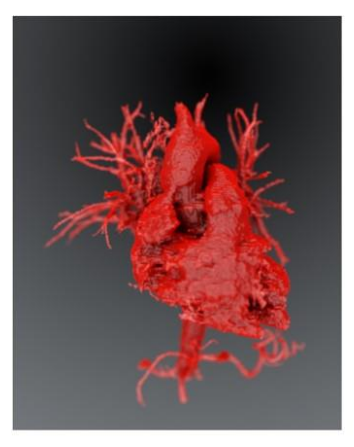

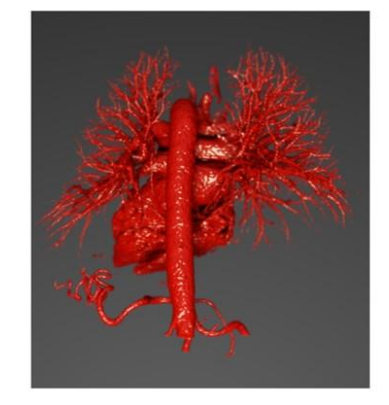

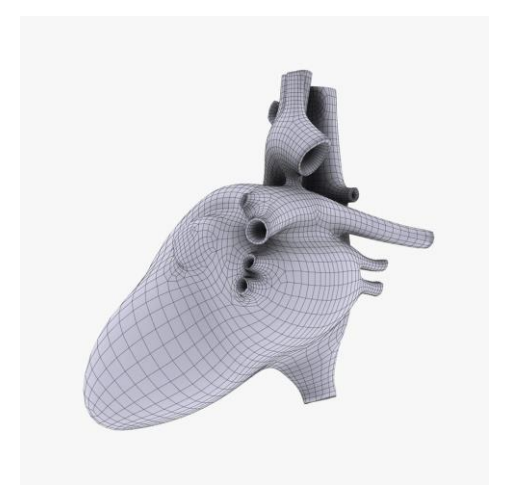

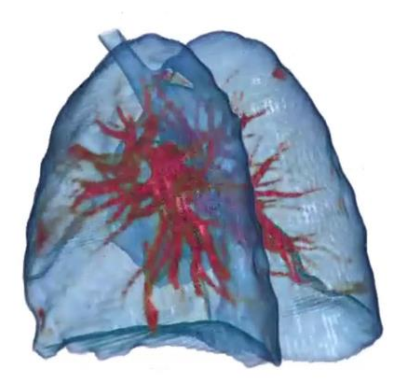

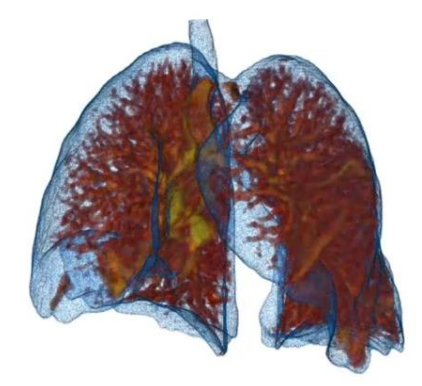

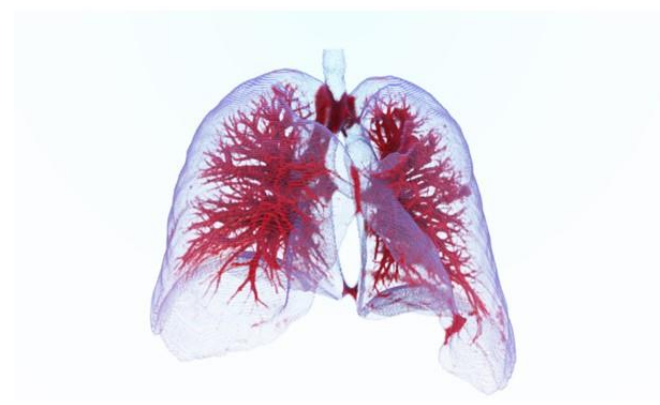

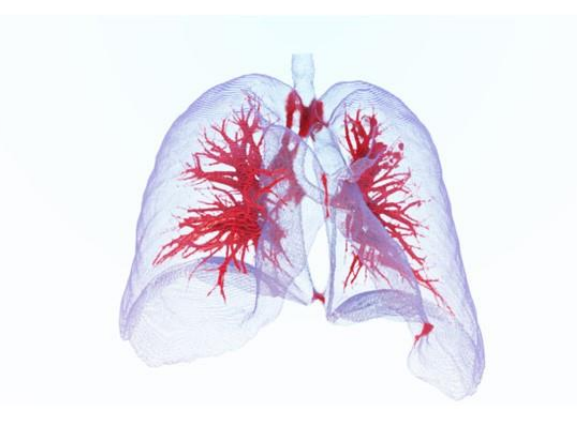

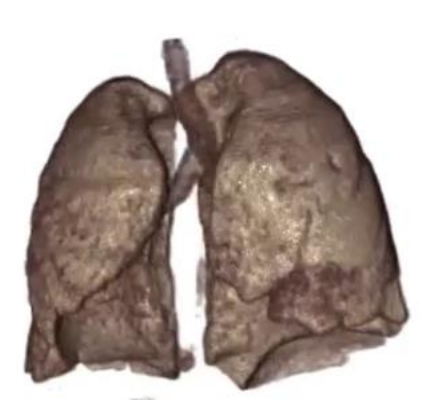

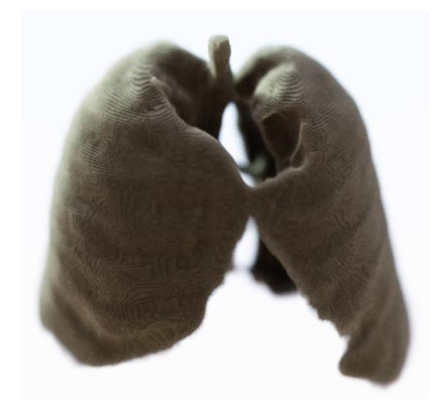

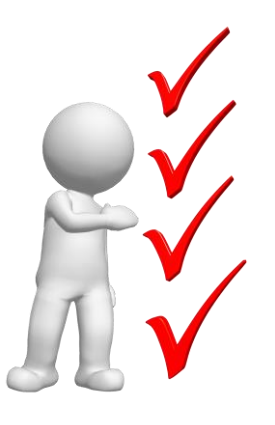

#### **Conclusiones finales**

Es evidente que la utilización en la docencia de imágenes corporales en 3D es fundamental para el proceso de enseñanza-aprendizaje, al poder valorar los estudiantes cualquier estructura anatómica en toda su extensión y en cualquier posición espacial. Todo ello contribuirá sin duda a una mejor comprensión y análisis de cualquier estructura corporal.

Por otra parte, con le desarrollo de este proyecto se ha conseguido obtener la generación de un buen archivo iconográfico de estructuras corporales, en 3D, consiguiendo así un buen atlas anatómico y radiológico que permita a nuestros alumnos universitarios valorar diferentes estructuras corporales. Todo ello complemente el elenco de atlas clásicos, de carácter estático, que se disponen en nuestras bibliotecas d ellos diferentes centros de nuestra Universidad.

Finalmente, con este proyecto de innovación docente se ha conseguido además, con este material anatómico reconstruido en 3D, poder llevar a cabo planificaciones quirúrgicas, al poder valorar las vías de abordajes más idóneas, lo que serviría como entrenamiento previo o planificación a una intervención quirúrgica.

De esta forma, los objetivos planteados en este proyecto se han visto cumplidos y desarrollados.

Como se comentó al inicio de esta memoria del trabajo desarrollado, es evidente que el diseño en tres dimensiones de estructuras anatómicas corporales humanas ayuda a los alumnos a una mejor comprensión de los detalles morfológicos de las piezas anatómicas, siendo además un recurso duradero para utilizarlo en diferentes actividades docentes tanto teóricas como prácticas.

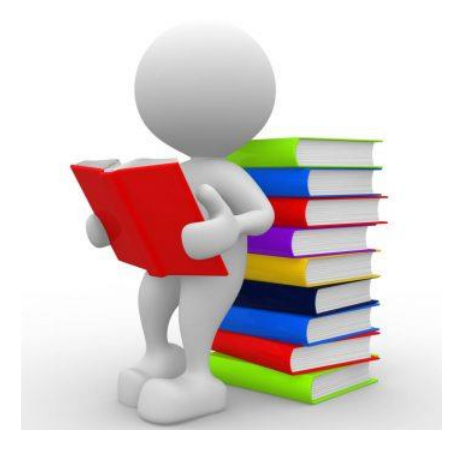

#### **BIBLIOGRAFIA**

1. Kido T, Kurata A, Higashino H, Sugawara Y, Okayama H, Higaki J, Anno H, Katada K, Mori S, Tanada S, Endo M, Mochizuki T (2007) Cardiac imaging using 256-detector row four-dimensional CT: preliminary clinical report. Radiat Med 25: 38–44

2. Meaney J, Goyen M (2007) Recent advances in contrast-enhanced magnetic resonance angiography. Eur Radiol 17(Suppl 2): B2–B6.

3. Doi K (2006) Diagnostic imaging over the last 50 years: research and development in medical imaging science and technology. Phys Med Biol 51: R5–R27

4. Kirchgeorg M, Prokop M (1998) Increasing spiral CT benefits with postprocessing applications. Eur J Radiol 28: 39–54

5. A. Hill, A. Thornham and C. J. Taylor (1997). Model-Based Interpretation of 3D Medical Images

6. Neeraj Sharma and Lalit M. Aggarwal (2010) Automated medical image segmentation techniques

7. Jeffrey H. Schuhaiber (2004) Augmented Reality in Surgery

9. Larobina, M., & Murino, L. (2014). Medical image file formats. *Journal of digital imaging*, *27*(2), 200-206.

10. [http://dicom.nema.org/medical/dicom/current/output/html/part05.html#sect\\_7.1](http://dicom.nema.org/medical/dicom/current/output/html/part05.html#sect_7.1)

11. Schneider, U., Pedroni, E., & Lomax, A. (1996). The calibration of CT Hounsfield units for radiotherapy treatment planning. *Physics in Medicine & Biology*, *41*(1), 111.

12. Newhauser, W., Jones, T., Swerdloff, S., Newhauser, W., Cilia, M., Carver, R., ... & Zhang, R. (2014). Anonymization of DICOM electronic medical records for radiation therapy. *Computers in biology and medicine*, *53*, 134-140.

13. Schroeder, W., Ng, L., & Cates, J. (2003). The ITK software guide.

14. Yoo, T. S., Ackerman, M. J., Lorensen, W. E., Schroeder, W., Chalana, V., Aylward, S., ... & Whitaker, R. (2002). Engineering and algorithm design for an image processing API: a technical report on ITK-the insight toolkit. *Studies in health technology and informatics*, 586-592.

15. He, K., Gkioxari, G., Dollár, P., & Girshick, R. (2017). Mask r-cnn. In *Proceedings of the IEEE international conference on computer vision* (pp. 2961-2969).

16. Schroeder, W., Ng, L., & Cates, J. (2003). The ITK software guide.

17. Schroeder, W. J., Avila, L. S., & Hoffman, W. (2000). Visualizing with VTK: a tutorial. *IEEE Computer graphics and applications*, *20*(5), 20-27.

18. Geveci, B., Schroeder, W., Brown, A., & Wilson, G. (2012). VTK. *The Architecture of Open Source Applications*, *1*, 387-402.

19. Armato III, Samuel G., McLennan, Geoffrey, Bidaut, Luc, McNitt-Gray, Michael F., Meyer, Charles R., Reeves, Anthony P., … Clarke, Laurence P. (2015). Data From LIDC-IDRI. The Cancer Imaging Archive[.http://doi.org/10.7937/K9/TCIA.2015.LO9QL9SX](http://doi.org/10.7937/K9/TCIA.2015.LO9QL9SX)

20. Simon Harris, 2018, Machine Learning in Medical Imaging - World Market. Agosto 2018, Sgnify Research, [https://www.signifyresearch.net/medical-imaging/ai-medical](https://www.signifyresearch.net/medical-imaging/ai-medical-imaging-top-2-billion-2023/)[imaging-top-2-billion-2023/](https://www.signifyresearch.net/medical-imaging/ai-medical-imaging-top-2-billion-2023/)

21. Armato SG III, McLennan G, Bidaut L, McNitt-Gray MF, Meyer CR, Reeves AP, Zhao B, Aberle DR, Henschke CI, Hoffman EA, Kazerooni EA, MacMahon H, van Beek EJR, Yankelevitz D, et al.: The Lung Image Database Consortium (LIDC) and Image Database Resource Initiative (IDRI): A completed reference database of lung nodules on CT scans. Medical Physics, 38: 915--931, 2011.

22. Agnes, S. A., Anitha, J., & Peter, J. D. (2018). Automatic lung segmentation in lowdose chest CT scans using convolutional deep and wide network (CDWN). Neural Computing and Applications. DOI: 10.1007/s00521-018-3877-3

23. Ecabert, O., Peters, J., Schramm, H., Lorenz, C., von Berg, J., Walker, M. J., ... & Weese, J. (2008). Automatic model-based segmentation of the heart in CT images. IEEE transactions on medical imaging, 27(9), 1189-1201.

24. Larrey-Ruiz, J., Morales-Sánchez, J., Bastida-Jumilla, M. C., Menchón-Lara, R. M., Verdú-Monedero, R., & Sancho-Gómez, J. L. (2014). Automatic image-based segmentation of the heart from CT scans. EURASIP Journal on Image and Video Processing, 2014(1), 52.

25. Milletari, F., Navab, N., & Ahmadi, S. A. (2016, October). V-net: Fully convolutional neural networks for volumetric medical image segmentation. In 2016 Fourth International Conference on 3D Vision (3DV) (pp. 565-571). IEEE.

26. Graham, R. N., Perriss, R. W., & Scarsbrook, A. F. (2005). DICOM demystified: a review of digital file formats and their use in radiological practice. Clinical radiology, 60(11), 1133-1140.

27. Suapang, P., Dejhan, K., & Yimmun, S. (2009, August). Medical image compression and DICOM-format image archive. In 2009 ICCAS-SICE (pp. 1945-1949). IEEE.

28. Bhagat, A. P., & Atique, M. (2012, March). Medical images: Formats, compression techniques and DICOM image retrieval a survey. In 2012 International Conference on Devices, Circuits and Systems (ICDCS) (pp. 172-176). IEEE.

29. Mildenberger, P., Eichelberg, M., & Martin, E. (2002). Introduction to the DICOM standard. European radiology, 12(4), 920-927.

30. Cid, Y. D., Del Toro, O. A. J., Depeursinge, A., & Müller, H. (2015, April). Efficient and fully automatic segmentation of the lungs in CT volumes. In VISCERAL Challenge@ ISBI (pp. 31-35).

31. Mackie, T. R., Jackson, E. F., & Giger, M. (2018). Opportunities and challenges to utilization of quantitative imaging: Report of the AAPM practical big data workshop. Medical Physics. DOI: 10.1002/mp.13135

32. Lassen BC, Jacobs C, et al. Robust Semi-automatic Segmentation of Pulmonary Subsolid Nodules in Chest Computed Tomography Scans. Phys Med Biol (2015) 60(3):1307-1323

33. Setio AAA, Traverso A, de Bel T, Berens MS, Bogaard Cvd, Cerello P, Chen H, Dou Q, Fantacci ME, Geurts B. Validation, comparison, and combination of algorithms for automaticdetection of pulmonary nodules in computed tomography images: the LUNA16 challenge. arXiv preprint arXiv:161208012. 2016:1-16

34. MC Hancock, JF Magnan. Predictive capabilities of statistical learning methods for lung nodule malignancy classification using diagnostic image features: an investigation using the Lung Image Database Consortium dataset. Proc. SPIE Medical Imaging:

Computer-Aided Diagnosis (2017). International Society for Optics and Photonics. DOI: 10.1117/12.2254446

35. Sun, L., Peng, Z., Wang, Z., Pu, H., Guo, L., Yuan, G., ... & Pu, T. (2019, February). Automatic lung segmentation in chest CT image using morphology. In 9th International Symposium on Advanced Optical Manufacturing and Testing Technologies: Optoelectronic Materials and Devices for Sensing and Imaging(Vol. 10843, p. 108431D). International Society for Optics and Photonics.

36. Stein T. et al. (2019) Efficient Web-Based Review for Automatic Segmentation of Volumetric DICOM Images. In: Handels H., Deserno T., Maier A., Maier-Hein K., Palm C., Tolxdorff T. (eds) Bildverarbeitung für die Medizin 2019. Informatik aktuell. Springer Vieweg, Wiesbaden. [https://doi.org/10.1007/978-3-658-25326-4\\_33](https://doi.org/10.1007/978-3-658-25326-4_33)

37. Shrivastava, Deepshikha; Kandar, Debdatta; Maji, Arnab Kumar. *Automated Segmentation of Bone Computed Tomography Image Using Deep Convolution Neural Network*. Journal of Computational and Theoretical Nanoscience, Volume 15, Numbers 6-7, June 2018, pp. 2036-2039(4).<https://doi.org/10.1166/jctn.2018.7402>

38. Dusty Sargent; Sun Young Park. *Automatic segmentation of mammogram and tomosynthesis images*. Proceedings Volume 9784, Medical Imaging 2016: Image Processing; 978437 (2016)<https://doi.org/10.1117/12.2217123>

39. M.F. Santarelli; V. Positano; C. Michelassi; M. Lombardi; L. Landini; *Automated cardiac MR image segmentation: theory and measurement evaluation*. Medical Engineering & Physics, Volume 25, Issue 2, March 2003, Pages 149-159. https://doi.org/10.1016/S1350-4533(02)00144-3

40. González Izard, Santiago; Juanes Méndez, Juan A.; Ruisoto, Pablo; García-Peñalvo, Francisco José. *NextMed: How to enhance 3D radiological images with Augmented and Virtual Reality*.

41. Eero Huotilainen, Risto Jaanimets, Jiri Valásek, Petr Marcián, Mika Salmi, Jukka Tuomi, Antti Mäkitie, Jan Wolff. *Inaccuracies in additive manufactured medical skull models caused by the DICOM to STL conversion process*. Journal of Cranio-Maxillofacial Surgery, Volume 42, Issue 5, July 2014, Pages e259-e265. <https://doi.org/10.1016/j.jcms.2013.10.001>

32

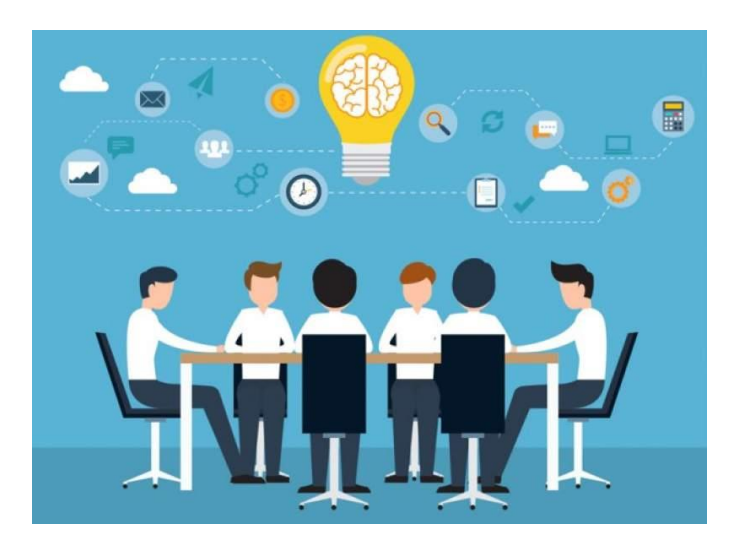

# **EQUIPO DE TRABAJO**

Coordinador: *Prof. Dr. Juan A. Juanes Méndez* (jajm@usal.es)

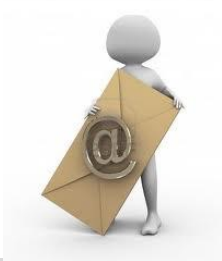

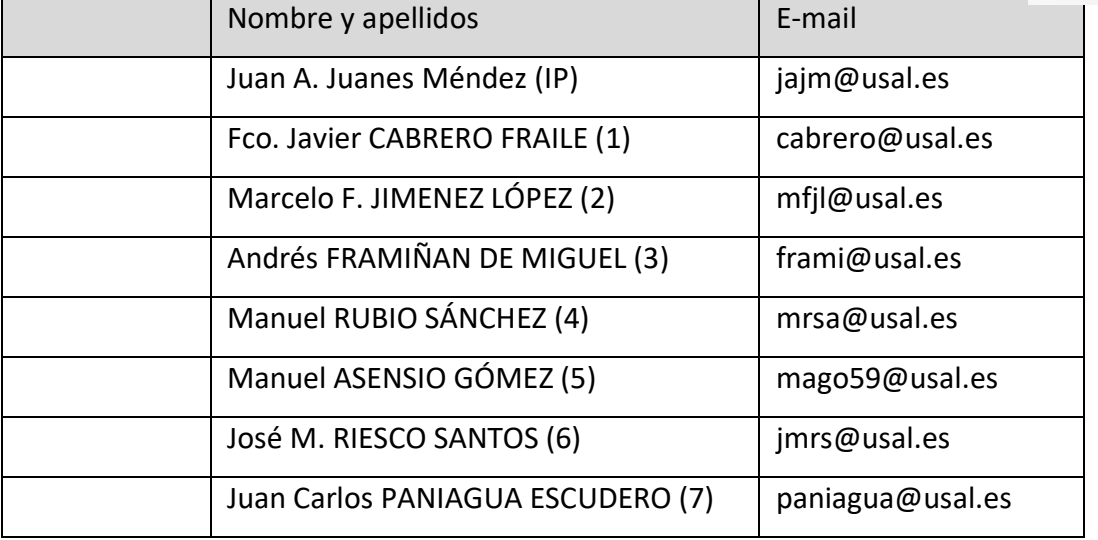